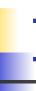

## Illumination and Shading

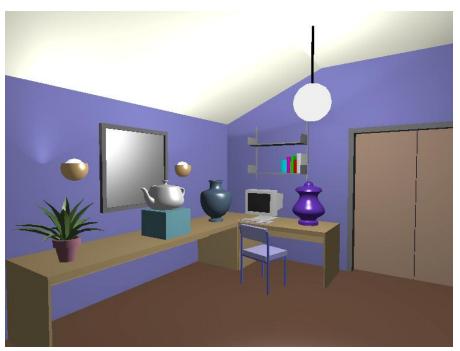

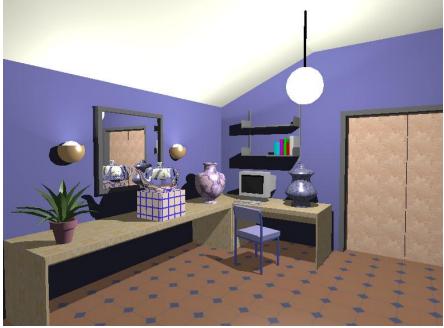

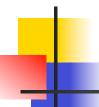

#### Illumination (Lighting)

- Model the interaction of light with surface points to determine their final color and brightness
- OpenGL computes illumination at vertices

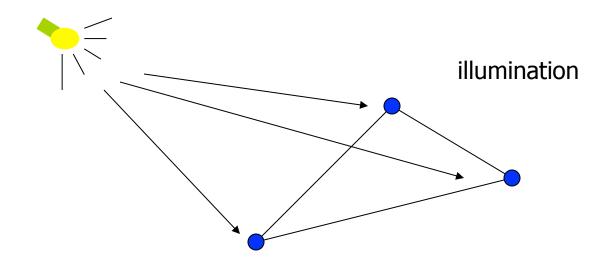

# Shading

 Apply the lighting model at a set of points across the entire surface

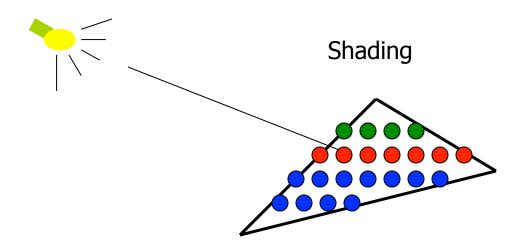

# Illumination Model

- The governing principles for computing the illumination
- A illumination model usually considers:
  - Light attributes (light intensity, color, position, direction, shape)
  - Object surface attributes (color, reflectivity, transparency, etc)
  - Interaction among lights and objects (object orientation)
  - Interaction between objects and eye (viewing dir.)

# Illumi

#### **Illumination Calculation**

 Local illumination: only consider the light, the observer position, and the object material properties

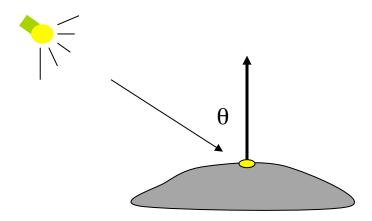

Example: OpenGL

#### **Illumination Models**

 Global illumination: take into account the interaction of light from all the surfaces in the scene

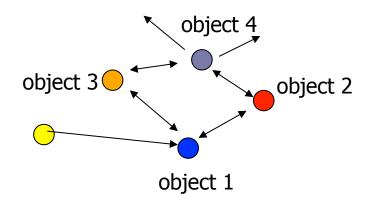

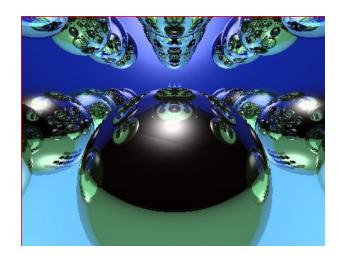

Example: Ray Tracing (CIS681)

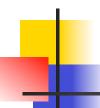

#### **Basic Light Sources**

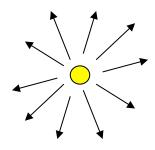

Point light

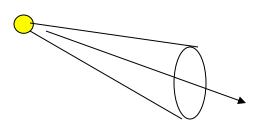

Spot light

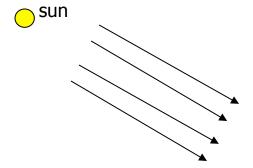

Directional light

Light intensity can be independent or dependent of the distance between object and the light source

### Simple local illumination

- The model used by OpenGL consider three types of light contribution to compute the final illumination of an object
  - Ambient
  - Diffuse
  - Specular
- Final illumination of a point (vertex) = ambient + diffuse + specular

## Ambient light contribution

- Ambient light (background light): the light that is scattered by the environment
- A very simple approximation of global illumination

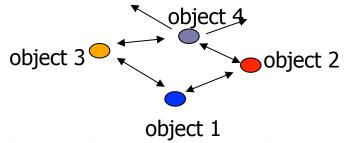

 Independent of the light position, object orientation, observer's position or orientation – ambient light has no direction

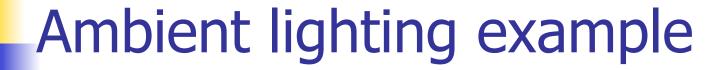

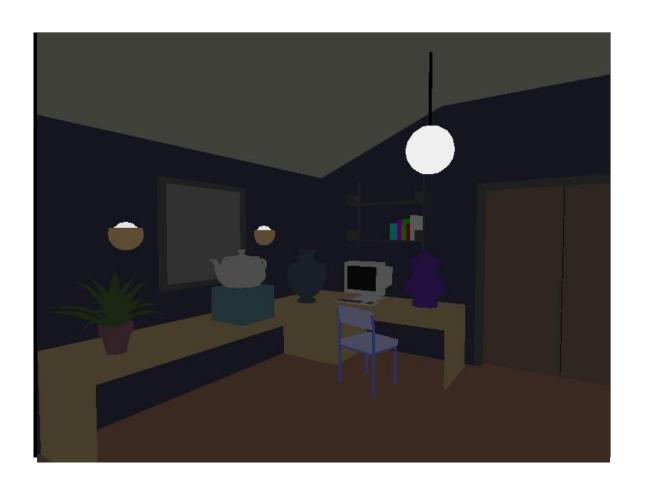

## Ambient light calculation

- Each light source has an ambient light contribution (Ia)
- Different objects can reflect different amounts of ambient (different ambient reflection coefficient Ka, 0 <= Ka <= 1)</li>
- So the amount of ambient light that can be seen from an object is:

 $Ambient = Ia \times Ka$ 

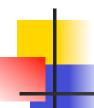

#### Diffuse light contribution

 Diffuse light: The illumination that a surface receives from a light source and reflects equally in all direction

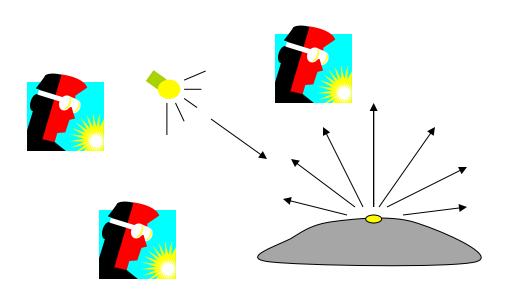

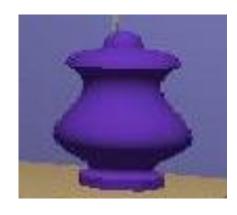

It does not matter where the eye is

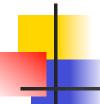

## Diffuse lighting example

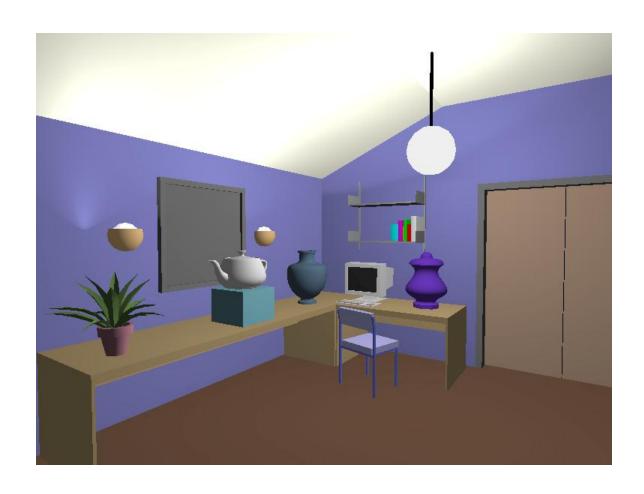

#### Diffuse light calculation

 Need to decide how much light the object point receive from the light source – based on Lambert's Law

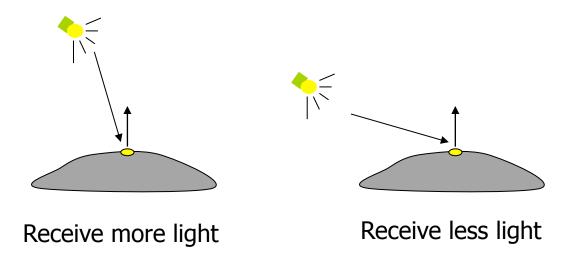

# Diffuse light calculation (2)

 Lambert's law: the radiant energy D that a small surface patch receives from a light source is:

$$D = I \times \cos(\theta)$$

I: light intensity

θ: angle between the light vector and the surface normal

light vector (vector from object to light)

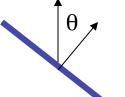

N: surface normal

#### Diffuse light calculation (3)

- Like the ambient light case, different objects can reflect different amount of diffuse light (different diffuse reflection coefficient Kd, 0 <= Kd <= 1))</li>
- So, the amount of diffuse light that can be seen is:

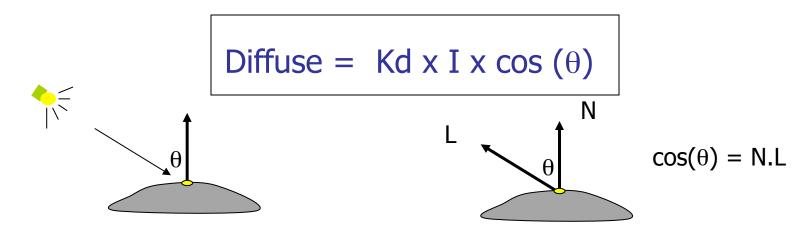

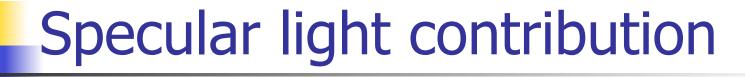

- The bright spot on the object
- The result of total reflection of the incident light in a concentrate region

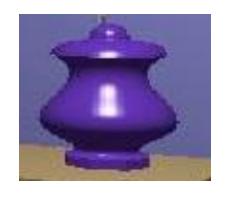

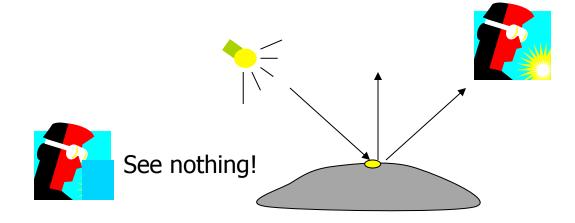

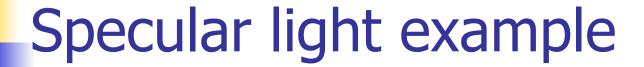

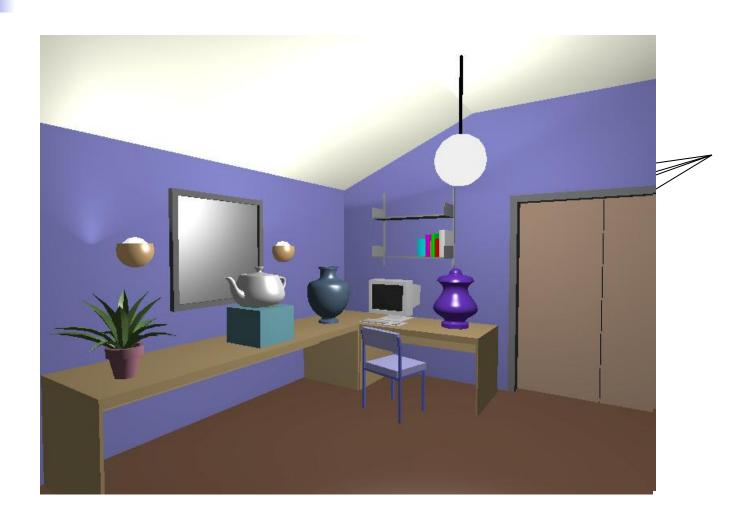

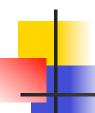

#### Specular light calculation

 How much reflection you can see depends on where you are

The only position the eye can see specular from P if the object has an ideal reflection surface

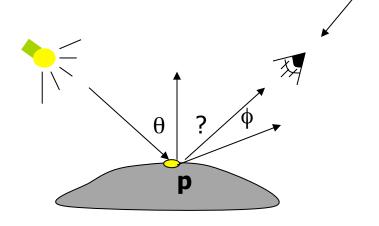

But for a non-perfect surface you will still see specular highlight when you move a little bit away from the idea reflection direction

When  $\phi$  is small, you see more specular highlight

# -

#### Specular light calculation (2)

Phong lighting model

specular = 
$$Ks \times I \times cos(\phi)$$

Ka: specular reflection coefficient

N: surface normal at P

I: light intensity

φ: angle between V and R

 $cos(\phi)$ : the larger is n, the smaller is the cos value  $cos(\theta) = R.V$ 

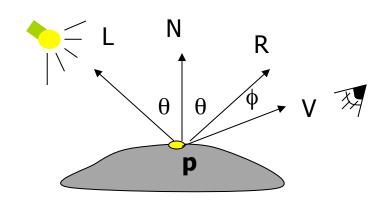

# 4

### Specular light calculation (3)

#### The effect of 'n' in the phong model

$$n = 10$$

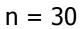

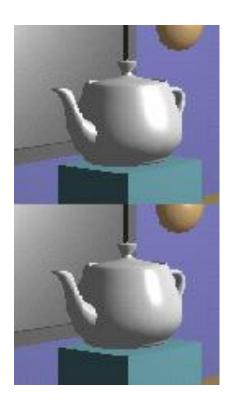

$$n = 90$$

$$n = 270$$

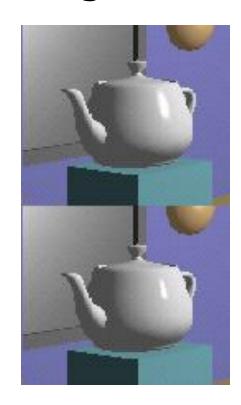

## Put it all together

Illumination from a light:

Illum = ambient + diffuse + specular  
= 
$$Ka \times I + Kd \times I \times (N.L) + Ks \times I \times (R.V)$$

If there are N lights

Total illumination for a point  $P = \sum_{(N,H)} (Illum)$ 

or

- Some more terms to be added (in OpenGL):
  - Self emission
  - Global ambient
  - Light distance attenuation and spot light effect

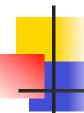

## Lighting in OpenGL

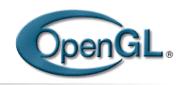

- Adopt Phong lighting model (specular) plus diffuse and ambient lights
  - Lighting is computed at vertices
    - Interpolate across surface (Gouraud/smooth shading)
    - Use a constant illumination (get it from one of the vertices)
- Setting up OpenGL Lighting:
  - Light Properties
  - Enable/Disable lighting
  - Surface material properties
  - Provide correct surface normals
  - Light model properties

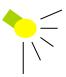

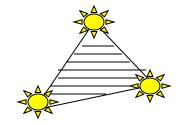

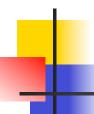

#### **Light Properties**

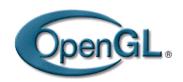

- Properties:
  - Colors / Position and type / attenuation

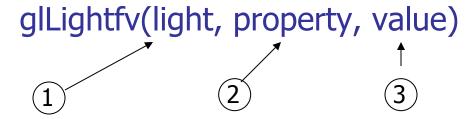

- (1) constant: specify which light you want to set the property example: GL\_LIGHT0, GL\_LIGHT1, GL\_LIGHT2 ... you can create multiple lights (OpenGL allows at least 8 lights)
- (2) constant: specify which light property you want to set the value example: GL\_AMBIENT, GL\_DIFFUSE, GL\_SPECULAR, GL\_POSITION (check the red book for more)
- (3) The value you want to set to the property

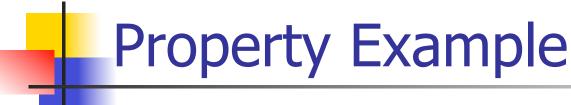

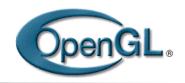

Define colors and position a light

```
GLfloat light_ambient[] = {0.0, 0.0, 0.0, 1.0};
GLfloat light_diffuse[] = {1.0, 1.0, 1.0, 1.0};
GLfloat light_specular[] = {1.0, 1.0, 1.0, 1.0};
GLfloat light_position[] = {0.0, 0.0, 1.0, 1.0};

GLfloat light_position[] = {0.0, 0.0, 1.0, 1.0};

GLfloat light_position[] = {0.0, 0.0, 1.0, 1.0};

GLfloat light_specular[] = {1.0, 1.0, 1.0, 1.0};

Position

What if I set the Position to (0,0,1,0)?

glLightfv(GL_LIGHT0, GL_DIFFUSE, light_diffuse);
glLightfv(GL_LIGHT0, GL_SPECULAR, light_specular);
glLightfv(GL_LIGHT0, GL_POSITION, light_position);
```

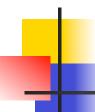

#### Types of lights

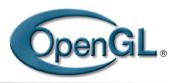

- OpenGL supports two types of lights
  - Local light (point light)
  - Infinite light (directional light)
- Determined by the light positions you provide
  - w = 0: infinite light source (faster)
  - w != 0: point light position = (x/w, y/w, z/w)

```
GLfloat light_position[] = {x,y,z,w};
glLightfv(GL_LIGHT0, GL_POSITION, light_position);
```

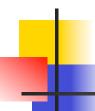

#### Turning on the lights

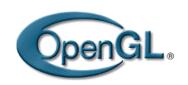

- Turn on the power (for all the lights)
  - glEnable(GL\_LIGHTING);

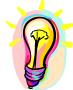

glDisable(GL\_LIGHTING);

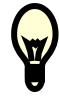

- Flip each light's switch
  - glEnable(GL\_LIGHTn) (n = 0,1,2,...)

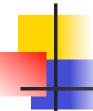

#### Controlling light position

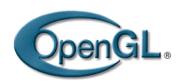

- Modelview matrix affects a light's position
- You can specify the position relative to:
  - Eye space: the highlight remains in the same position relative to the eye
    - call glLightfv() before gluLookAt()
  - World space: a light's position/direction appears fixed in the scene
    - Call glLightfv() after gluLookAt()
- See Nat Robin's Demo

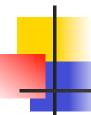

#### **Material Properties**

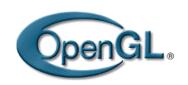

- The color and surface properties of a material (dull, shiny, etc)
- How much the surface reflects the incident lights (ambient/diffuse/specular reflecetion coefficients)

glMaterialfv(face, property, value)

Face: material property for which face (e.g. GL\_FRONT, GL\_BACK, GL\_FRONT\_AND\_BACK)

Property: what material property you want to set (e.g. GL\_AMBIENT, GL\_DIFFUSE,

GL\_SPECULAR, GL\_SHININESS, GL\_EMISSION, etc)

Value: the value you can to assign to the property

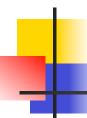

#### Material Example

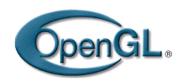

 Define ambient/diffuse/specular reflection and shininess

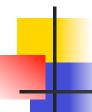

#### Global light properties

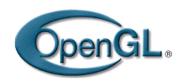

#### glLightModelfv(property, value)

- Enable two sided lighting
  - property = GL\_LIGHT\_MODEL\_TWO\_SIDE
  - value = GL\_TRUE (GL\_FALSE if you don't want two sided lighting)
- Global ambient color
  - Property = GL\_LIGHT\_MODEL\_AMBIENT
  - Value = (red, green, blue, 1.0);
- Check the red book for others

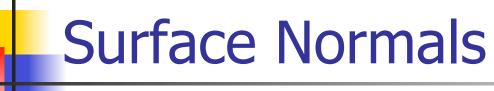

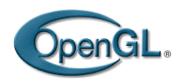

- Correct normals are essential for correct lighting
- Associate a normal to each vertex

```
glBegin(...)

glNormal3f(x,y,z)

glVertex3f(x,y,z)

...

glEnd()
```

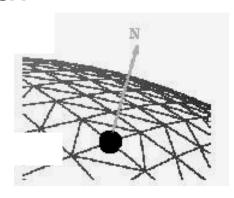

- The normals you provide need to have a unit length
  - You can use glEnable(GL\_NORMALIZE) to have OpenGL normalize all the normals

# Lighting revisit

Where is lighting performed in the graphics pipeline?

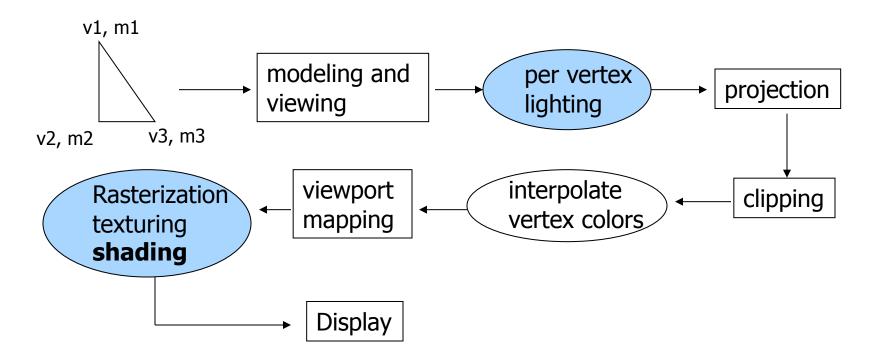

### Polygon shading model

 Flat shading – compute lighting once and assign the color to the whole polygon

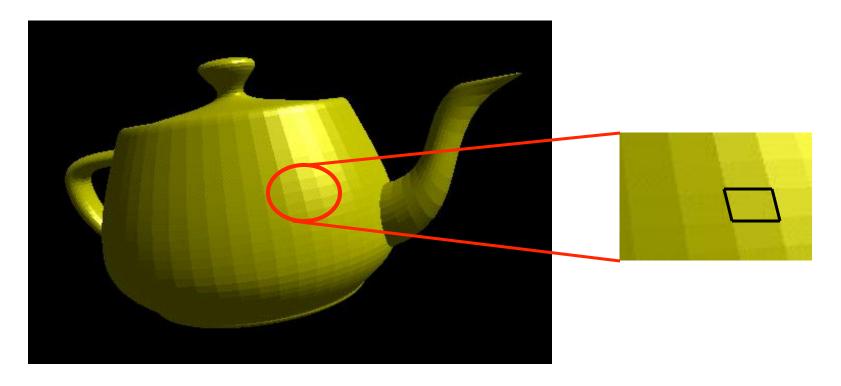

# Flat shading

- Only use one vertex (usually the first one) normal and material property to compute the color for the polygon
- Benefit: fast to compute
- It is used when:
  - The polygon is small enough
  - The light source is far away (why?)
  - The eye is very far away (why?)
- OpenGL command: glShadeModel(GL\_FLAT)

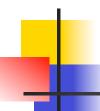

#### Mach Band Effect

- Flat shading suffers from "mach band effect"
- Mach band effect human eyes accentuate the discontinuity at the boundary

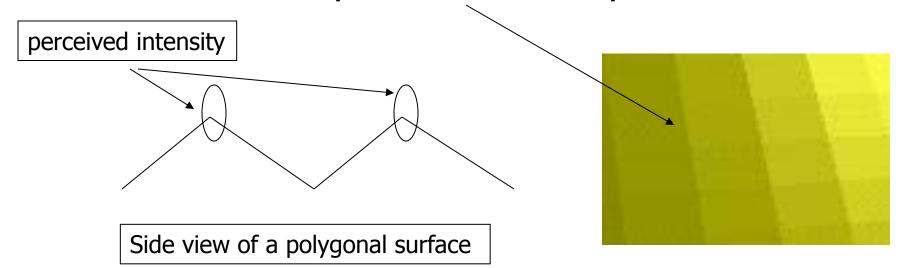

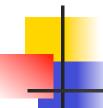

#### Smooth shading

- Fix the mach band effect remove edge discontinuity
- Compute lighting for more points on each face

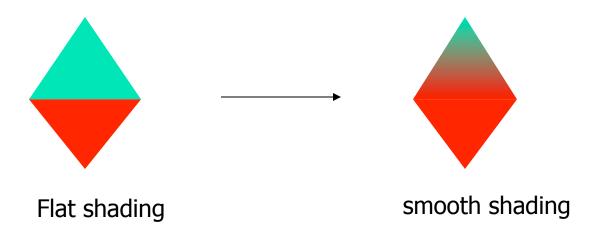

#### Smooth shading

- Two popular methods:
  - Gouraud shading (used by OpenGL)
  - Phong shading (better specular highlight, not supported by OpenGL)

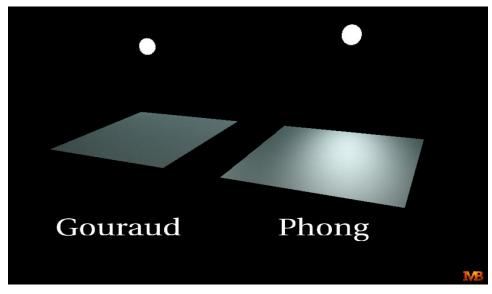

### Gouraud Shading (1)

- The smooth shading algorithm used in OpenGL glShadeModel(GL\_SMOOTH)
- Lighting is calculated for each of the polygon vertices
- Colors are interpolated for interior pixels

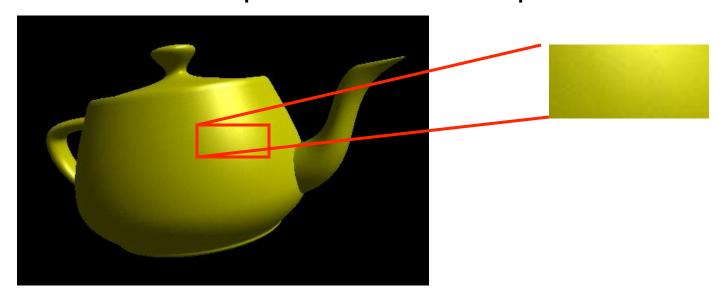

#### Gouraud Shading (2)

- Per-vertex lighting calculation
- Normal is needed for each vertex
- Per-vertex normal can be computed by averaging the adjust face normals

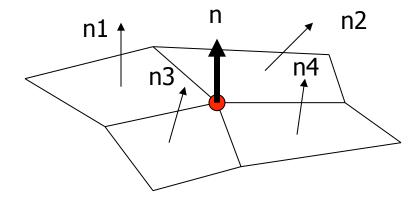

$$n = (n1 + n2 + n3 + n4) / 4.0$$

# 4

#### Gouraud Shading (3)

- Compute vertex illumination (color) before the projection transformation
- Shade interior pixels: color interpolation (normals are not needed)

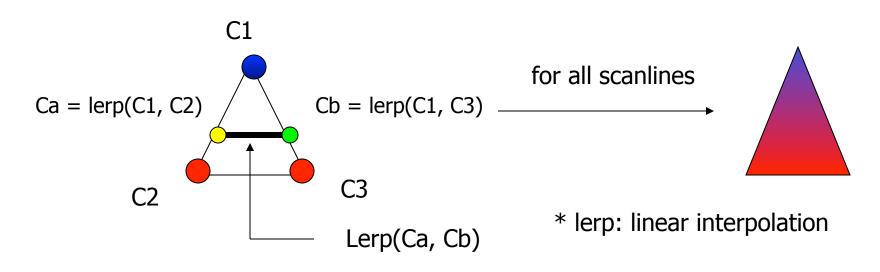

#### Gouraud Shading (4)

Linear interpolation

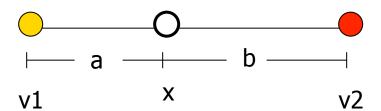

$$x = a / (a+b) * v2 + b/(a+b) * v1$$

 Interpolate triangle color: use y distance to interpolate the two end points in the scanline, and

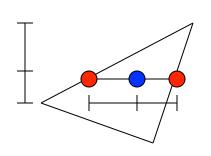

use x distance to interpolate interior pixel colors

### Gouraud Shading Problem

Lighting in the polygon interior can be inaccurate

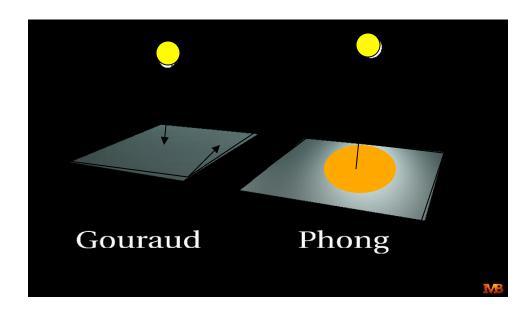

### Gouraud Shading Problem

Lighting in the polygon interior can be inaccurate

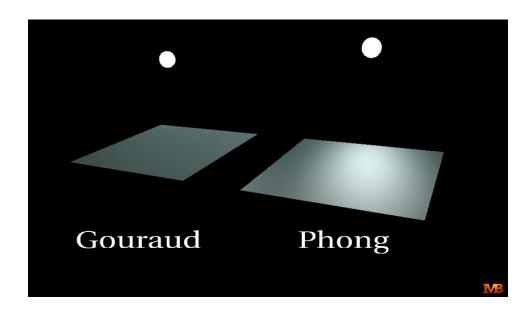

# Phong Shading

- Instead of interpolation, we calculate lighting for each pixel inside the polygon (per pixel lighting)
- We need to have normals for all the pixels not provided by the user
- Phong shading algorithm interpolates the normals and compute lighting during rasterization (need to map the normal back to world or eye space though)

### Phong Shading (2)

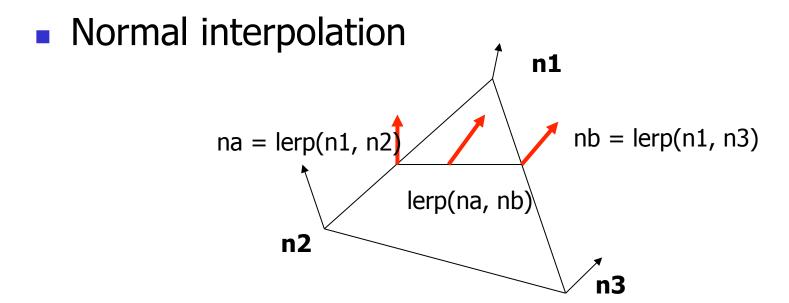

 Slow – not supported by OpenGL and most of the graphics hardware